# **palpitebet365**

#### **Autor: symphonyinn.com Palavras-chave: palpitebet365**

#### **Resumo:**

**palpitebet365 : Suba de nível! Recarregue em symphonyinn.com e desbloqueie novos mundos de jogo!** 

ornecer uma cópia do seu documento de identificação fotográfica, como uma copia do porte, carteira de identidade ou carta de condução, ou um documento confirmando o seu dereço residencial, tal como um recibo de serviço público. Verificação - bet365 bet365 : my- account. provedor para verificar seu nome, data de nascimento, número de

#### **conteúdo:**

## **palpitebet365**

Se você estiver usando um cartão de débito Visa e seu banco for élegível para Visa Direct, **palpitebet365** retirada deve ser recebida dentro em **palpitebet365** dois dias. horas Hora. Se o seu banco não for elegível para Visa Direct ou se você estiverse retirando de um Mastercard, os saques devem ser compensados em **palpitebet365** 1-3 bancos. dias;

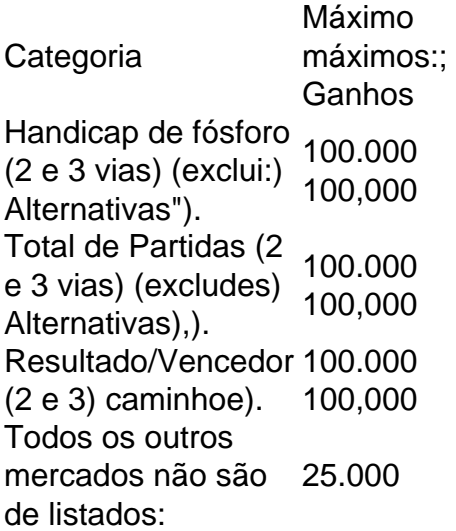

Você está se perguntando quanto tempo leva para uma retirada do Bradesco bet365 ser processada? Chegou ao lugar certo! Neste artigo, vamos detalhar o processo de saque e dar-lhe um estimativa da data limite.

Processo de retirada

O processo de retirada na bet365 Bradesco é relativamente simples. Depois que você solicitar uma saque, o cassino analisará seu pedido e processaremos os pagamentos em alguns dias A duração do processamento dos levantamentos pode variar dependendo da forma como escolheu pagar a **palpitebet365** compra

Métodos de pagamento

A bet365 Bradesco oferece vários métodos de pagamento para saques, incluindo transferências bancárias e carteira eletrônica como Neteller and Skrill. O tempo do processamento é o seguinte:

#### **Informações do documento:**

Autor: symphonyinn.com Assunto: palpitebet365

### **Referências Bibliográficas:**

- 1. [jogar cartas on line gratis](/html/jogar-cartas-on-line-gratis-2024-07-14-id-30275.pdf)
- 2. [bet gol apostas](/br/bet-gol-apostas-2024-07-14-id-8641.pdf)
- 3. [21 bet365](/artigo/21-bet365-2024-07-14-id-850.php)
- 4. <u>[baixar aplicativo de apostas](https://www.dimen.com.br/html/baixar-aplicativo-de-apostas-2024-07-14-id-7275.shtml)</u>